# CS3040: Computer Networks

### Bheemarjuna Reddy Tamma IIT Hyderabad

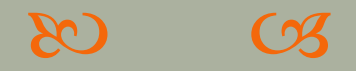

Lecture 1

### Administrative

#### Class webpage

<http://www.iith.ac.in/~tbr/teaching/cs3040/>

- s CS Teaching Lab 3 (Next to Library)
- Lab Hours
	- o Tuesdays: 2 to 5 PM

#### so Teaching Assistants (TAs) for course/lab

- o Nagarjuna
- o Tejaswini
- o Prerana Tiwari

#### Office Hours: Wednesdays 2 to 3 PM (Room 36) or by appt

# **Tentative Syllabus**

- Week 1: Basics of CNWs
- Weeks 2-3: Application layer (Web, Email, File Tx)
- Weeks 4-6: Transport layer principles & protocols (TCP/UDP)
- Weeks 7-9: Network layer (IP, BGP, etc)
- Weeks 10-11: Data link layer
- Weeks 12-13: Local Area Networks (802.3, 802.11)
- Week 14-15: Multimedia Networking
- Week 16: Network Security/Network Management

### Reference Books

- Computer Networking: A Top-Down Approach by James F. Kurose and Keith W. Ross, 5<sup>th</sup> Edition, 2009, Addison Wesley (Pearson Education)
- Computer Networks: A Systems Approach by Larry L. Peterson and Bruce Davie, 5<sup>th</sup> Editon, 2010, Morgan Kaufmann
- TCP/IP Illustrated Vol. 1 Protocols by W. Richard Stevens and G. Gabrani, 2001, Addison-Wesley (Pearson Education)

### **Online Resources**

<http://www.iith.ac.in/~tbr/teaching/CS3040.html>

Many more will be posted on class webpage

# **Tools/Testbeds/Simulators**

- <https://seattle.cs.washington.edu/html/>
- <http://www.wireshark.org/>
- <http://yuba.stanford.edu/vns/>
- <http://yuba.stanford.edu/vns/clack>
- QualNet simulator/emulator (available on Intranet for download)

# **Grading Policy**

 UG: Tutorials 25%, End-sem 40%, Mid 20%, HW and Wireshark Asgts 15%

- PG: Tutorials 10%, Programming Assignments 30%, End-sem 30%, Mid-term 20%, HW and Wireshark assignments 10%
	- $\circ$  Tutorials are conducted w/o intimation
	- o No make-up tutorials for absentees
	- Syllabus for tutorials includes portion covered since 1<sup>st</sup> class!

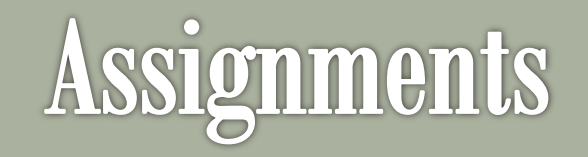

- 1. Building a Multi-Threaded Web Server using Sockets in Java/C++
- 2. Building a HTTP Proxy
- 3. Implementing a Reliable Transport Layer
- 4. Implement a Link State Routing Protocol over the Internet
- 5. Putting all of them together!
- 6. And a few more …

# **Assignments: Grading Policy**

- 50% marks for Program
- 50% marks for Coding Style and Documentation
- Java Coding Style:
	- o [http://www.oracle.com/technetwork/java/codeconventions-](http://www.oracle.com/technetwork/java/codeconventions-150003.pdf)[150003.pdf](http://www.oracle.com/technetwork/java/codeconventions-150003.pdf)
- C++ Coding Style:
	- o [http://google](http://google-styleguide.googlecode.com/svn/trunk/cppguide.xml)[styleguide.googlecode.com/svn/trunk/cppguide.xml](http://google-styleguide.googlecode.com/svn/trunk/cppguide.xml)

# 1<sup>st</sup> Set of Assignments

- Wireshark Lab: Getting Started
- Building a Multi-Threaded Web Server in Java
- [https://seattle.cs.washington.edu/wiki/EducationalAssi](https://seattle.cs.washington.edu/wiki/EducationalAssignments/TakeHome) [gnments/TakeHome](https://seattle.cs.washington.edu/wiki/EducationalAssignments/TakeHome)
- so Due by Jan 17th.